## SAP ABAP table RPM\_PROJ\_BDGRP {Project Budget Status Group}

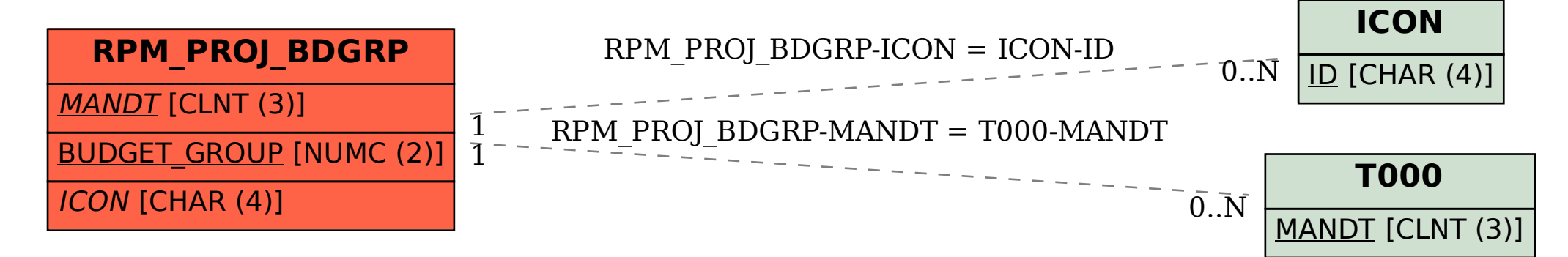